# **CERTPARK & QUESTION & ANSWER**

## CERTPARK.COM

Accurate Study Guides, High Passing Rate! provides update free of charge in one year!

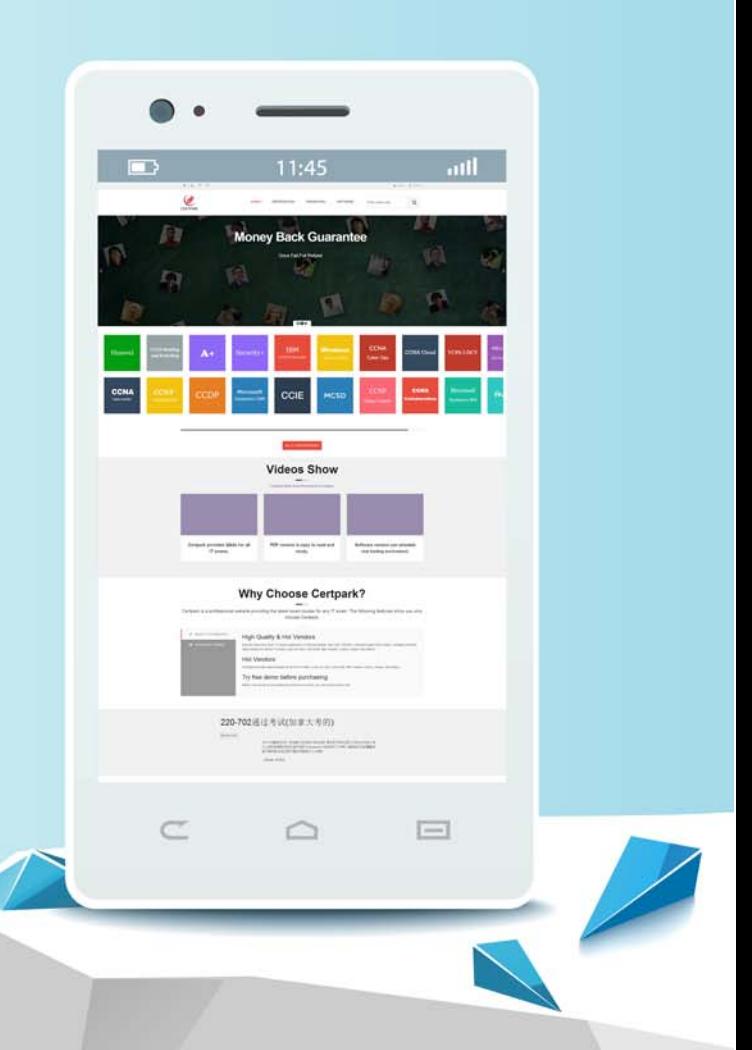

https://www.certpark.com

### **Exam** : **3002**

**Title** : : Avaya IP Office™ Platform Configuration and Maintenance Exam

#### **Version** : DEMO

- 1.Where can additional IP Office Service User logins be setup?
- A. The IP Office Softphone Application
- B. The IP Office System Monitor Application
- C. The IP Office Manager Network Configuration
- D. The IP Office Manager Security Settings

#### **Answer:** D

2.Which two values affect the size of a ContactStore server? (Choose two.)

- A. The number of recordings
- B. The number of voicemail channels
- C. The number of incoming lines
- D. The number of hunt groups
- E. The number of concurrent users for search and replay function

**Answer:** A,E

3.You have changed the default port numbers for UDP, TCP and TLS in the IP Office to support a SIP Remote worker.

Which two other items need to be changed? (Choose two.)

- A. Domain Name Servers
- B. Manager PC
- C. Internet Router/Firewall
- D. Client device
- E. One-X® Portal

**Answer:** A,E

4.Which configuration areas are required to be configured by Hot Desking users, Agents, and all VoIP device users?

- A. Telephony-Supervisor Settings
- B. Services
- C. Mobility
- D. User Rights
- E. Extension

**Answer:** D

5.Which three licenses are made obsolete by Server Edition? (Choose three.)

- A. Preferred Edition
- B. 3rd Party Endpoints
- C. Receptionist
- D. Mobile worker
- E. Voice Networking

**Answer:** A,B,E